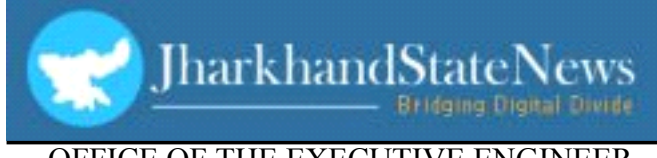

## OFFICE OF THE EXECUTIVE ENGINEER NATIONAL HIGHWAYS DIVISION, DHANBAD **(Combined Office Building Campus)**

## **e−Procurement Notice(2<sup>nd</sup> Call)**

## Tender Reference No.: NH/DHANBAD/13 /2014-15 Dated: 16.02.2015

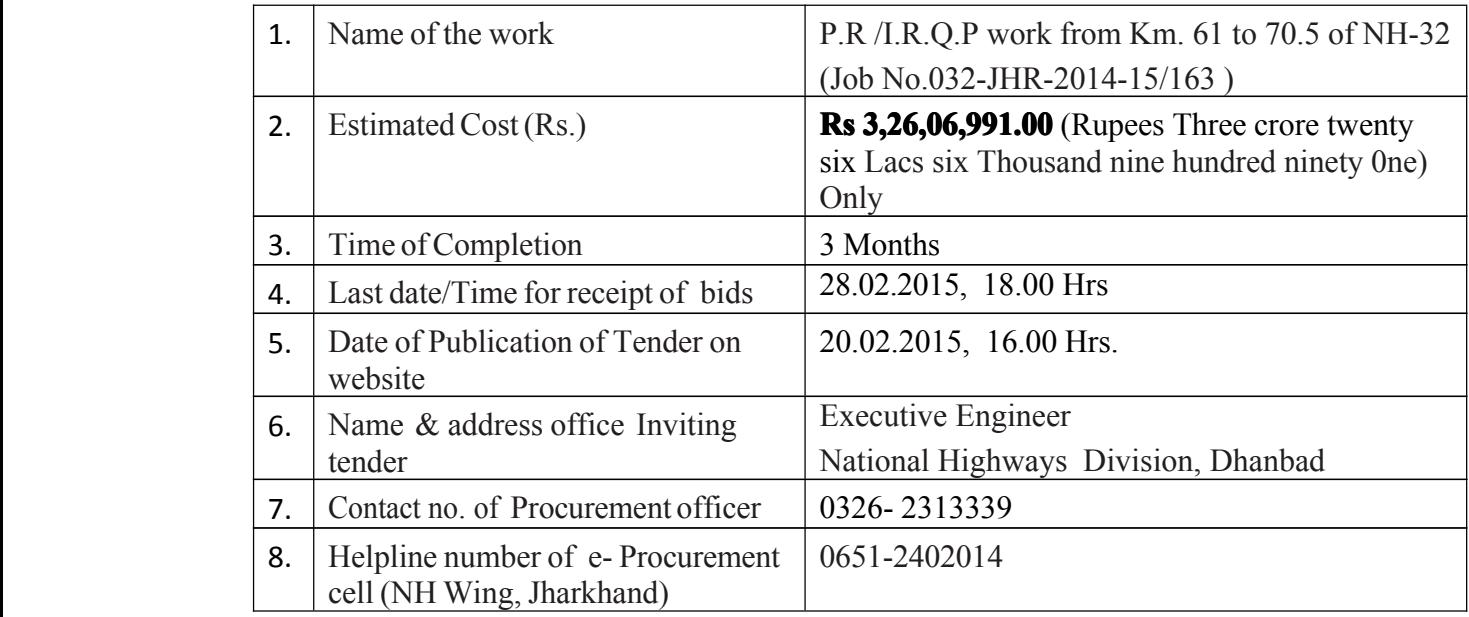

Further details can be seen on Web Portal **https://morth.eproc.in https://morth.eproc.in**

Executive Engineer National Highways Division, Dhanbad

 $PR$  **No: 122029(Road)** 

**Published On 17/02/2015**